<span id="page-0-0"></span>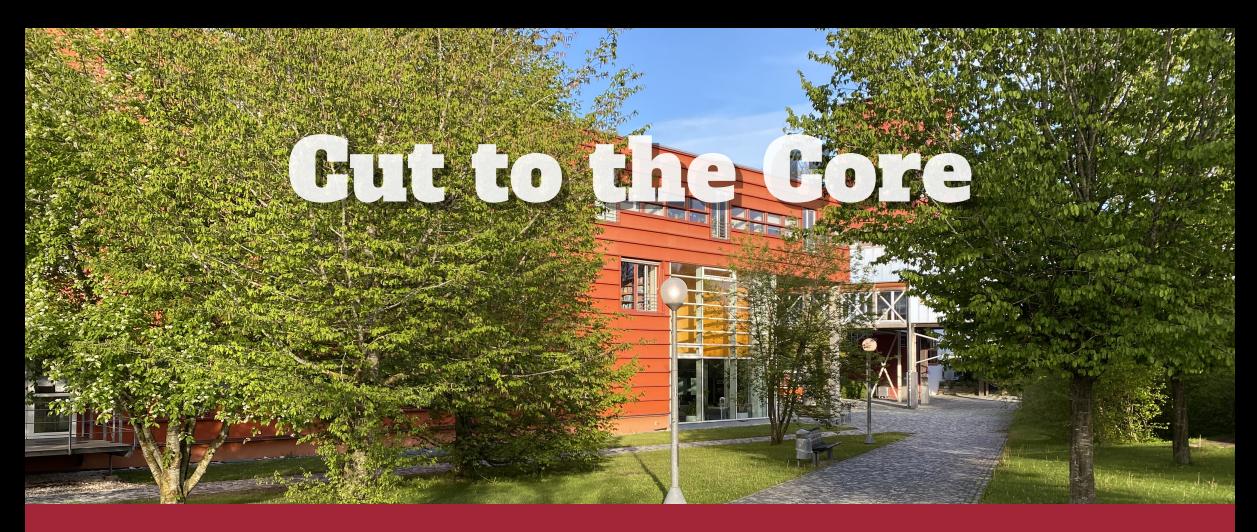

## **Automated Feature Extraction in R Using Program Slicing**

FOSD '24 | Ulm University | *Ruben Dunkel*, Florian Sihler, Thomas Thüm and Matthias Tichy ∣ April, 2024

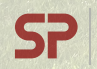

**Software Engineering Programming Languages** 

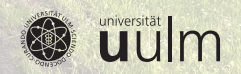

<span id="page-1-0"></span>#R version 4.0.5 (2021-03-31) library("groundhog") <sup>p</sup> <sup>←</sup> c("tidyverse","broom", "svglite", "gdtools", "GenSA", "gghighlight") groundhog.library(p, "2021-02-15") rm(p) # latvina forcultivar names sessionInfo(); Sys.setlocale("LC\_ALL", "Latvian") #lv valoda # set the data directory and load workspace setwd("G:/Shareddrives/Fenologija/Raksti/abeles/Zenodo/") load("Apple\_Pure\_phenology\_R\_workspace\_image.RData") # ----------------------------------------- # scirpt to recreate components included inof "Apple\_Pure\_phenology\_R\_workspace\_image.RData" { # -------------------------- #phenology data subset having at least <sup>14</sup> observations owerlaping wiht meteorology data set { dM <sup>←</sup> <sup>d</sup> %>% filter(Year %in% (meteoH\$e\_obs\$Year)) dM <sup>←</sup>dM %>% group\_by(Variety)%>% summarize(N <sup>=</sup> n()) %>% arrange(N)%>% tina<br>Di mutate(Analysis\_DoY= purrr :: map(data, ~DDsin\_el(pari <sup>=</sup> pari, meteoi =., sadalijums =sadalijums))) %>% unnest(cols <sup>=</sup> c(Analysis\_DoY)) } # test themodel for furll data set DDsin(pari= pari, sadalijums =sadalijums, dd =d[c(1:10),], meteod =meteo\$e\_obs) # calculating the model preformance indicators #(Nstat -numberofdata points;ME- mean erro; MAE - mean absolute error; RMSE -root mean squared error) DDsin\_stat <sup>←</sup> function(pari, stats,sadalijums, dd, meteod) { # pari - parameter set for phenology model (Tb, DD) # stats - to bereturned, charatet vector, anycombinatio of Nstat, ME, MAE, RMSE #sadalijums-sin distribution lookutable # dd -phenology data #meteod -meteorology data analyse <sup>←</sup> DDsin(pari =pari, sadalijums =sadalijums, dd =dd, meteod =meteod) statistics <sup>←</sup> analyse %>% ungroup()%>% mutate(dif <sup>=</sup> Full\_bloom\_yd -Analysis\_DoY) %>% summarize(Nstat= n(), ME <sup>=</sup> mean(dif, na.rm <sup>=</sup> T), MAE=mean(abs(dif),na.rm =T), RMSE =sqrt(mean(dif^2, na.rm <sup>=</sup> T))) statistics %>% select(contains(stats)) %>% unlist() } DDsin\_stat(pari =pari, stats <sup>=</sup> c("ME", "RMSE"), sadalijums=sadalijums,dd <sup>=</sup> d[c(1:20), ], meteod= meteo\$e\_obs)  $\begin{picture}(120,140)(0,0) \put(0,0){\line(1,0){150}} \put(0,0){\line(1,0){150}} \put(0,0){\line(1,0){150}} \put(0,0){\line(1,0){150}} \put(0,0){\line(1,0){150}} \put(0,0){\line(1,0){150}} \put(0,0){\line(1,0){150}} \put(0,0){\line(1,0){150}} \put(0,0){\line(1,0){150}} \put(0,0){\line(1,0){150}} \put(0,0){\line(1,0){150}} \put(0,$ lower <sup>=</sup> c(Tb =0, DD =100), upper <sup>=</sup> c(Tb =10, DD =400)) DDsinOpt(pari=c(Tb=10.1,DD= 200.1),dd=d[c(220:235),],meteod <sup>=</sup> meteoH\$e\_obs, maxit <sup>=</sup> 2, lower <sup>=</sup> c(Tb =0, DD =100), upper <sup>=</sup> c(Tb =11, DD =400)) } # ----------------------------------------- # MODEL OPTIMIZATION modeloptimization by cultivar and meteorology data source, tocompare the model fit between data sources { # emty object to store optimizatio results rez =c() # initial parameter set; pari <sup>=</sup> c(Tb =NA, DD =NA) for(iinc(1:100)){ print(i) di <sup>←</sup> dM %>% group\_by(Variety) %>% nest() %>% mutate(data <sup>=</sup> map(data, ~mutate(., Cal =as.logical(rbinom(dim(.)[1], size =1, prob <sup>=</sup> 0.5)))), Ncal=map\_dbl(data, ~summarize(., Ncal =sum(Cal)) %>% unlist())) for (nin names(meteoH)) { print(n) <sup>a</sup> <sup>←</sup> di %>%mutate(Gensa <sup>=</sup> map(data, ~DDsinOpt(pari =pari, dd <sup>=</sup> filter(., Cal), meteod =meteoH[[n]], maxit =5, lower=c(Tb=0,DD= 100),upper =c(Tb= 11, DD=400)) %>% t()%>% as.data.frame()), Stat =map2(Gensa, data, ~DDsin\_stat(pari <sup>=</sup> unlist(.x), stats c("Nstat" ,"ME", "MAE","RMSE"), dd <sup>=</sup> .y %>%filter(!Cal), sadalijums= sadalijums, meteod <sup>=</sup> meteoH[[n]]) %>% t() %>% as.data.frame())) %>% select(Variety, Ncal, Gensa, Stat) %>% unnest(cols =c(Gensa, Stat))%>% mutate(Meteo <sup>=</sup> n) an<br>Taab<br>Tii seeyahoo ahaa ...<br>Baadayahoo ...  $\begin{minipage}{0.99\textwidth} \begin{tabular}{|l|l|} \hline \textbf{0.000}\end{tabular} \end{minipage} \begin{minipage}{0.99\textwidth} \begin{tabular}{|l|l|} \hline \textbf{0.000}\end{tabular} \end{minipage} \begin{minipage}{0.99\textwidth} \begin{tabular}{|l|l|l|} \hline \textbf{0.000}\end{tabular} \end{minipage} \end{minipage} \begin{minipage}{0.99\textwidth} \begin{tabular}{|l|l|l|} \hline \textbf{0.000}\end{tabular} \end{minipage} \$  $\begin{array}{l} \text{SMC} \\ \text{SRC} \\ \text{PPL}_n \\ \text{Cyl} \\ \end{array}$  $\label{eq:1} \begin{split} \frac{\text{Rilbess}(\mathbf{q},\mathbf{q},\mathbf{r})}{\text{Rilbess}} &\leq \frac{1}{\text{Rilbess}}\,, \end{split}$ 

[\[1\]](#page-23-0) Drudze et al., *Apple phenology data set and R script, related to publication "Full flowering phenology of apple tree (Malus domestica) in Pūre orchard, Latvia from 1959 to 2019" (2021, Zenodo)* 

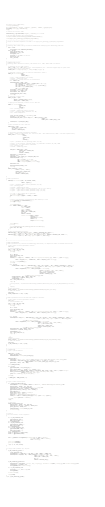

• Very long and complex

- Partial data availability (reproducibility problem)
- Take long to run

[\[1\]](#page-23-0) Drudze et al., *Apple phenology data set and R script, related to publication "Full flowering phenology of apple tree (Malus domestica) in Pure orchard, Latvia from 1959 to 2019" (2021, Zenodo)* 

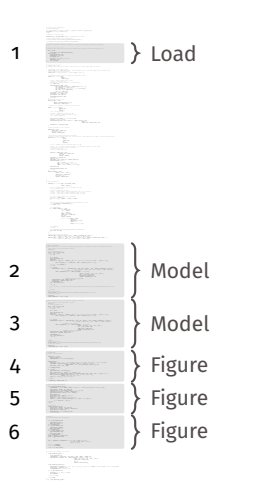

- Very long and complex
- Partial data availability (reproducibility problem)
- Take long to run

[\[1\]](#page-23-0) Drudze et al., *Apple phenology data set and R script, related to publication "Full flowering phenology of apple tree (Malus domestica) in Pūre orchard, Latvia from 1959 to 2019" (2021, Zenodo)* 

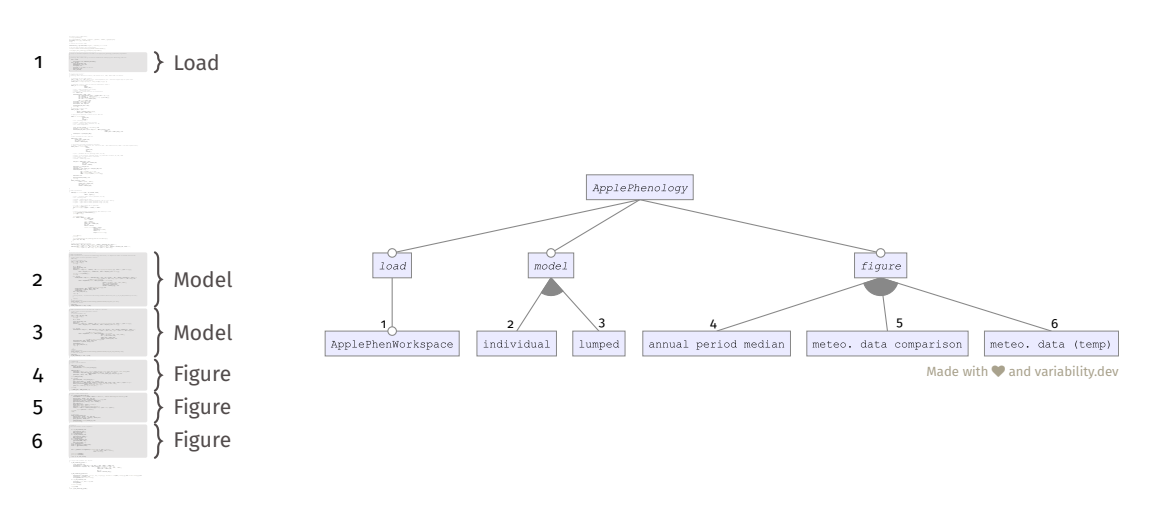

[\[1\]](#page-23-0) Drudze et al., *Apple phenology data set and R script, related to publication "Full flowering phenology of apple tree (Malus domestica) in Pure orchard, Latvia from 1959 to 2019" (2021, Zenodo)* 

```
sum \leftarrow \emptysetprod ← 1
n \leftarrow 10for (i in 1:(n-1)) {
   prod \leftarrow prod \ast isum \leftarrow sum + 2}
cat("Sum:", sum, "\\n")cat("Product:", prod, "\n")
```

```
sum \in \emptysetprod ← 1
n \leftrightarrow 10for (i in 1:(n-1)) {
   prod \leftarrow prod * isum \leftarrow sum + 2}
cat("Sum:", sum, "\\n")cat("Product:", prod, "\n")
```

```
sum \in \emptysetprod ← 1
n \leftrightarrow 10for (i in 1:(n-1)) {
   prod \leftarrow prod * isum \leftarrow sum + 2}
cat("Sum:", sum, "\n")
cat("Product:", prod, "\n")
```
Dataflow-Analysis

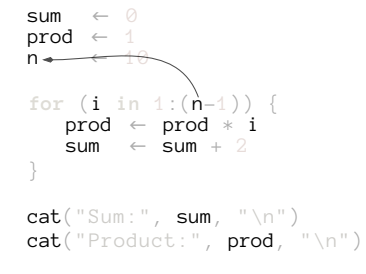

(simplified dataflow)

Dataflow-Analysis

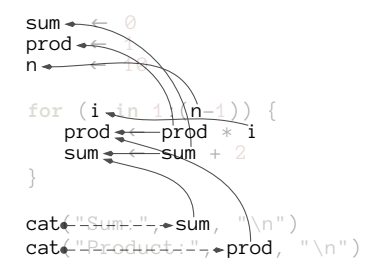

(simplified dataflow)

Dataflow-Analysis

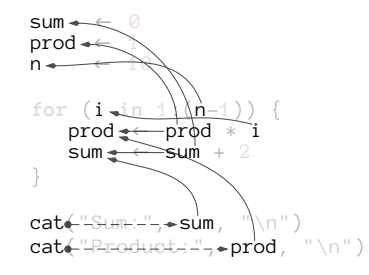

(simplified dataflow)

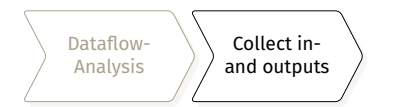

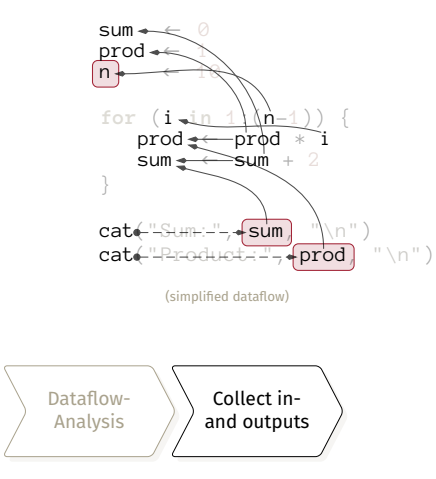

# in out  $n \mid \text{sum} \mid \text{prod}$

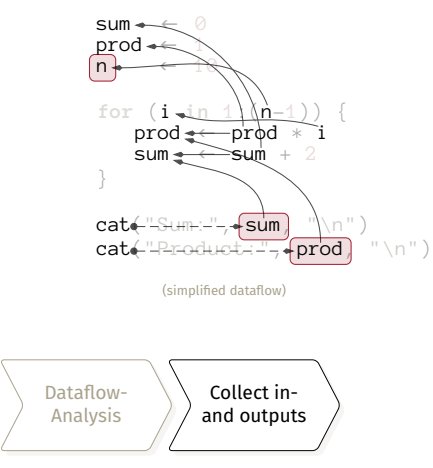

# in out  $n \mid \text{sum} \mid \text{prod}$

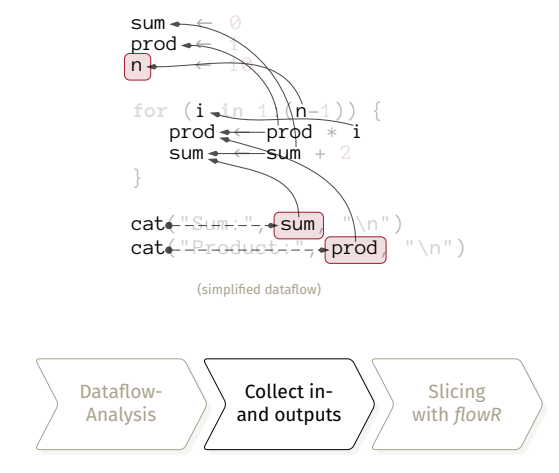

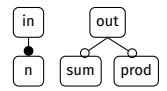

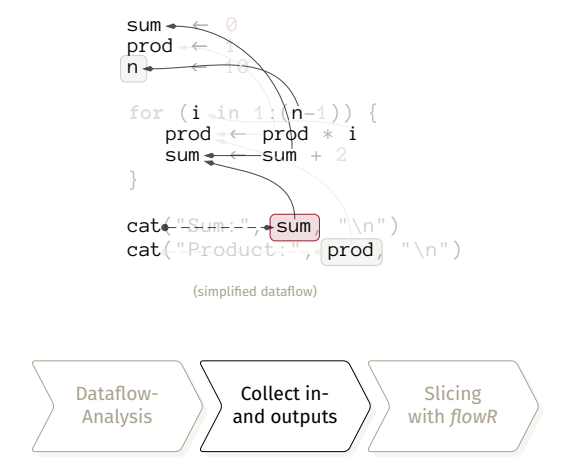

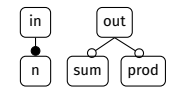

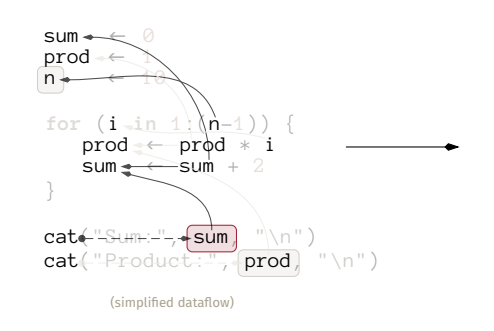

 $\begin{array}{rcl} \mathsf{sum} & \leftarrow & \emptyset \\ \mathsf{prod} & \leftarrow & \uparrow \end{array}$ n ← 10 **for** (i **in** 1:(n-1)) {  $prod \leftarrow prod * i$  $sum \leftarrow sum + 2$ }

```
cat("Sum:", sum, "\n")
cat("Product:", prod, "\n")
```
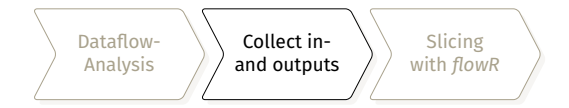

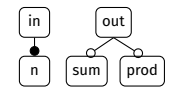

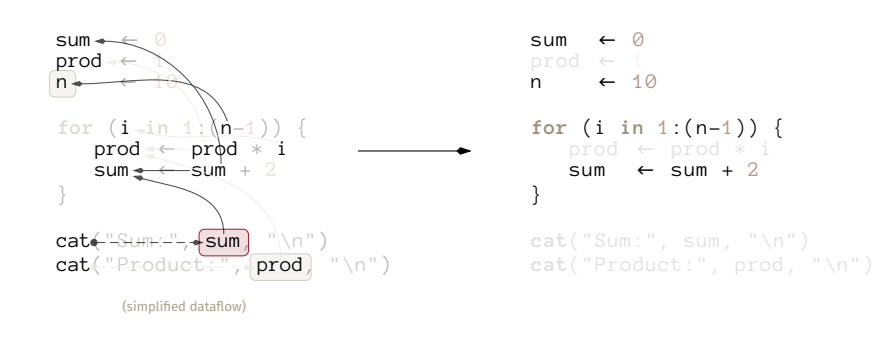

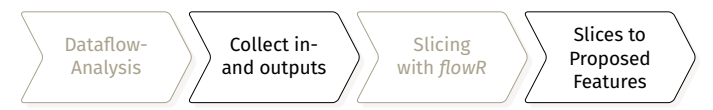

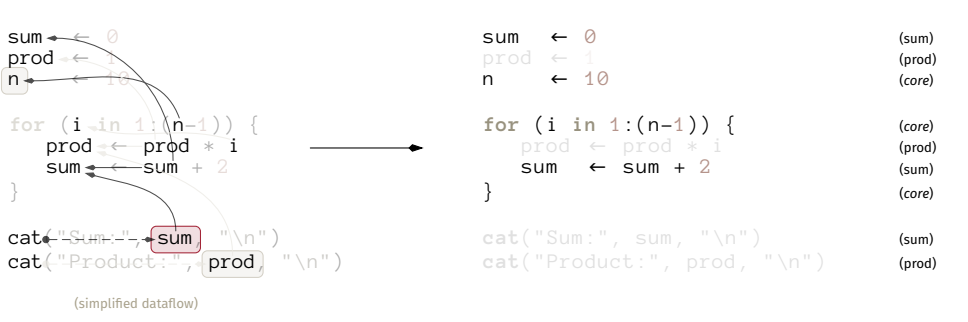

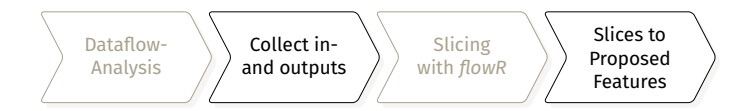

 $\mathsf{in}$  | out  $n \mid \mathsf{sum} \mid \mathsf{prod}$ 

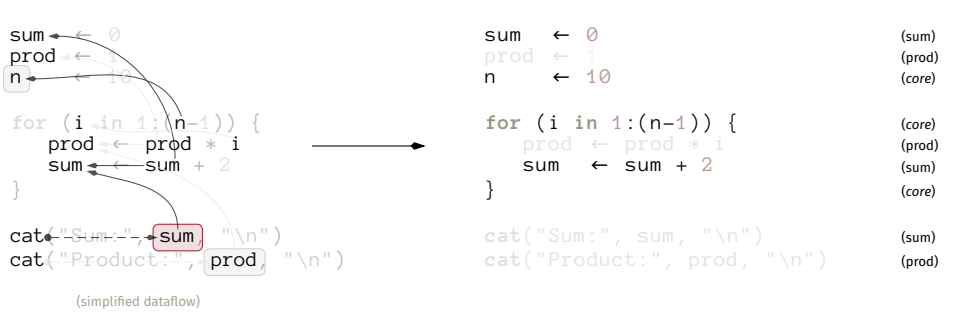

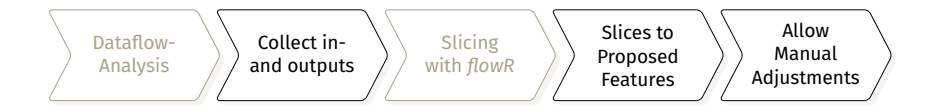

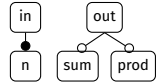

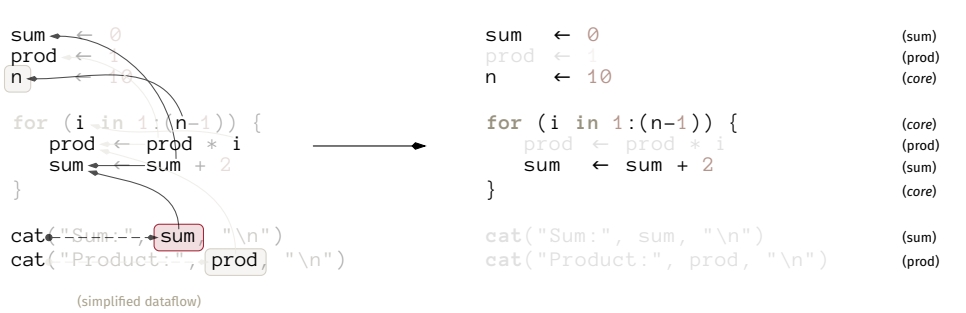

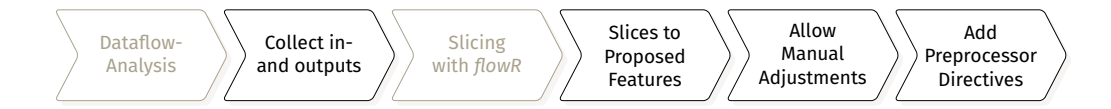

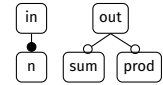

## <span id="page-21-0"></span>**[Open Questions](#page-21-0)**

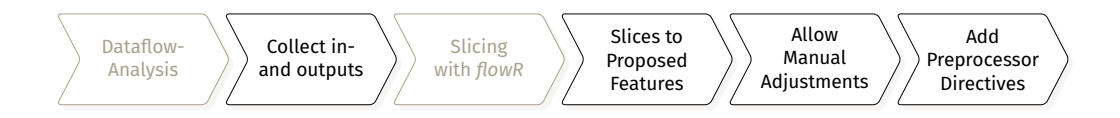

- 1. Who already worked with R?
- 2. What is your experience with code-extraction?
- 3. What is good/important related work?

## **[Open Questions](#page-21-0)**

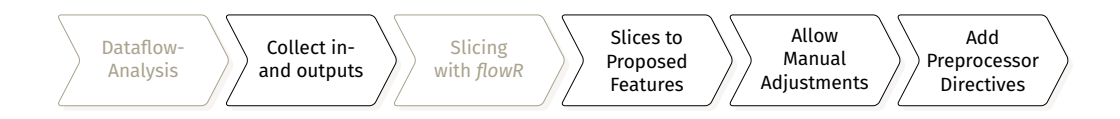

- 1. Who already worked with R?
- 2. What is your experience with code-extraction?
- 3. What is good/important related work?

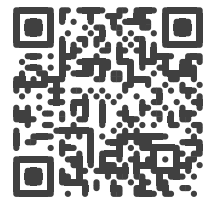

#### [ruben.dunkel@uni-ulm.de](mailto:ruben.dunkel@uni-ulm.de)

#### **References**

<span id="page-23-0"></span>[1] Inese Drudze et al. *Apple phenology data set and R script, related to publication "Full flowering phenology of apple tree (Malus domestica) in Pure orchard, Latvia from 1959 to 2019".* June 2021